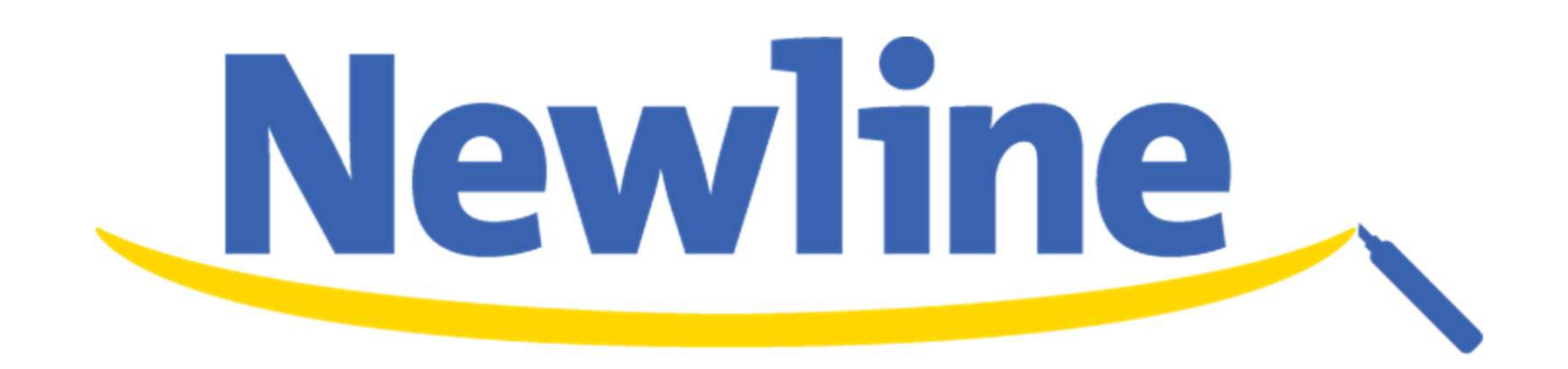

## TRUCAST構成例

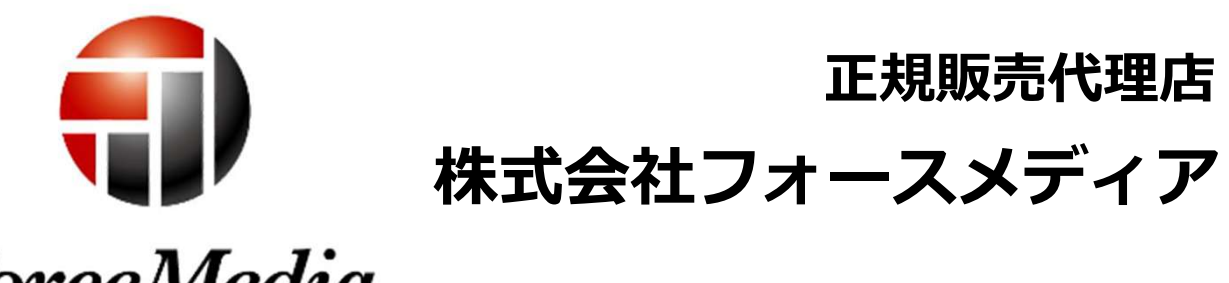

**ForceMedia** 

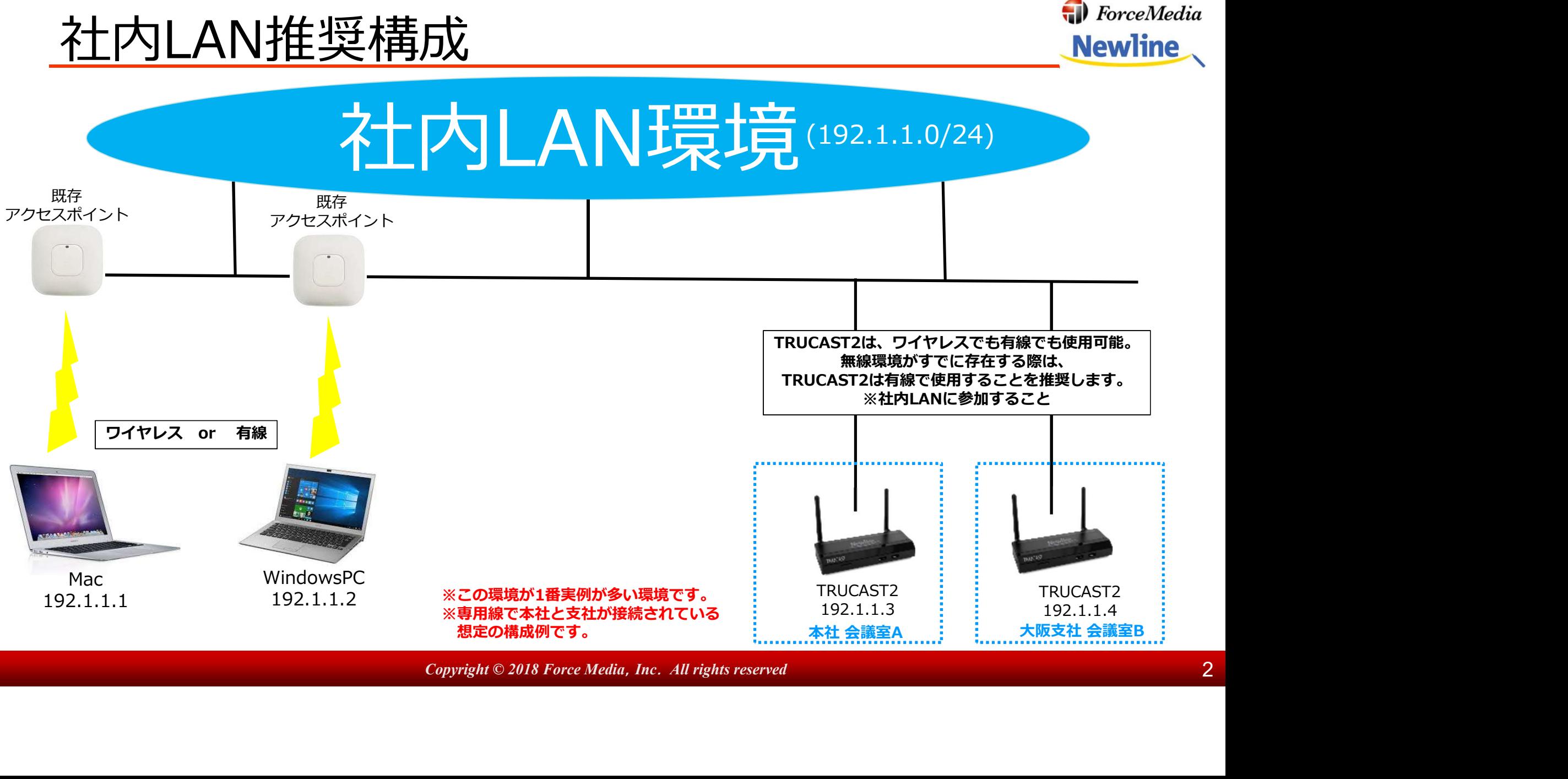

**Copyright © 2018 Force Media, Inc. All rights reserved 2** 

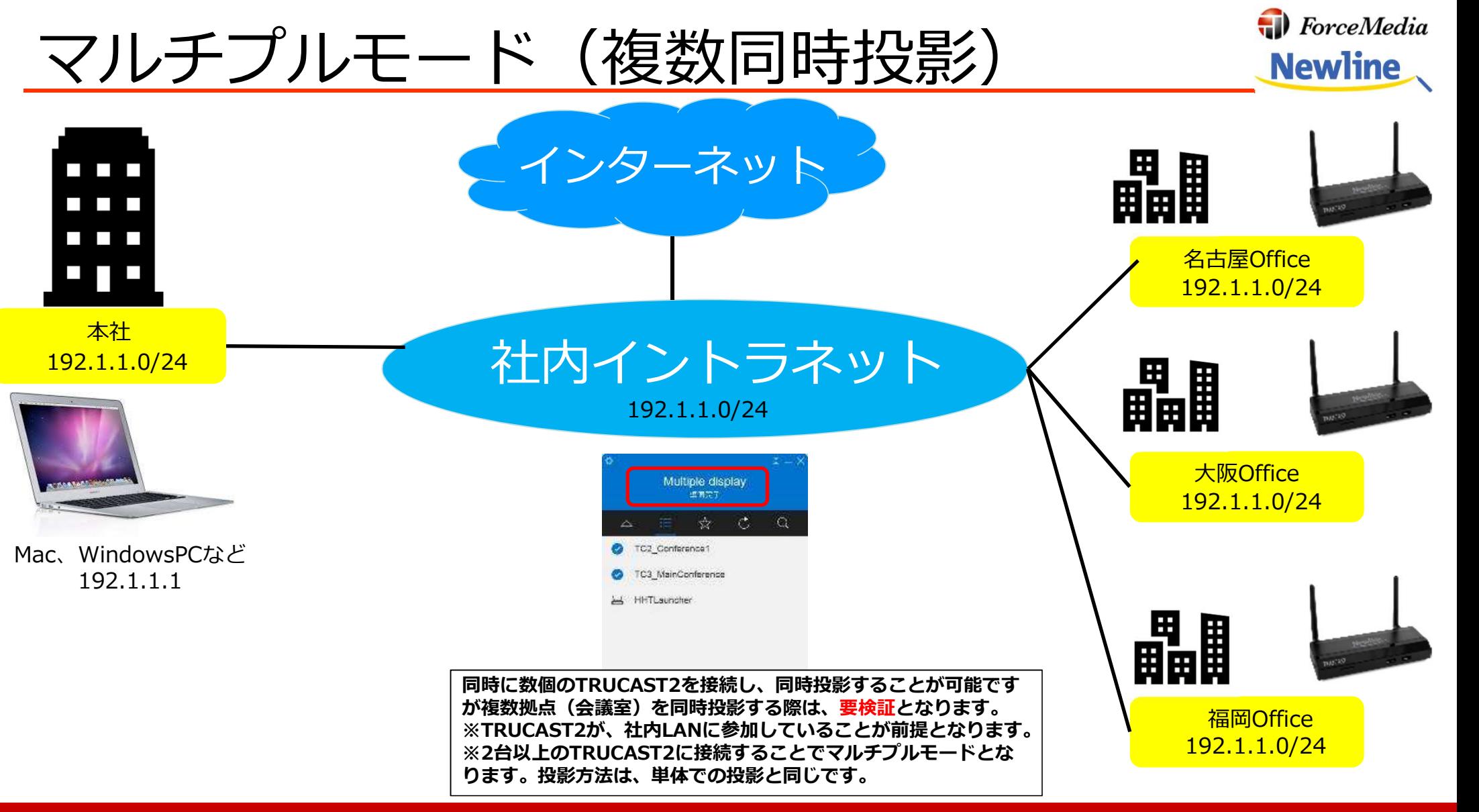

 $\sim$  Copyright  $\odot$  2018 Force Media, Inc. All rights reserved  $\sim$  3